# **[ECE FUNDAMENTALS](https://www.elastic.co/training/specializations/elastic-stack-management/ece-fundamentals) COURSE INFORMATION**

Elastic Cloud Enterprise (ECE) — the orchestration system that provisions, manages, and monitors the [Elasticsearch](https://www.elastic.co/cloud/elasticsearch-service) Service on [Elastic](https://www.elastic.co/cloud/) Cloud — can be used with your own, self-managed Elasticsearch deployments. This course walks you through the fundamental skills for installing and administering ECE on hardware and environments outside of Elastic Cloud. You will learn about the architecture of ECE and how to meet the installation prerequisites. You will also explore the ECE interfaces and learn how to deploy, monitor, and upgrade your own clusters. After completing this course, you will understand how Elastic Cloud Enterprise works, and how it can be deployed in your own infrastructure to manage your Elasticsearch clusters.

## **LESSONS**

*Lessons 1-3 include a hands-on lab.*

#### **Elastic Cloud Enterprise Architecture**

Learn about the architecture of ECE (allocators, runners, proxies, etc.), as well as all the commands you need to execute for preparing your environment to install ECE.

#### **Elastic Cloud Enterprise Interfaces**

Learn how to install ECE, as well as which components of ECE run on separate Docker containers. Also learn how to deploy your own cluster and access it through Elasticsearch and Kibana endpoints. Then learn how to check both the overall health of the system and the individual clusters within the infrastructure.

### **Elastic Cloud Enterprise Features**

Learn about the full range Elastic Stack features that are available when you install ECE, like how to enable a monitoring cluster to monitor Elasticsearch deployments and use the logging-and-metrics deployment to monitor your installation. Also learn how to upgrade an Elasticsearch deployment to the latest version with ECE, as well as add Elastic Stack versions to your infrastructure and prepare a diagnostic bundle.

#### **Learn More**

Review what you've learned in the previous lessons and then explore the next steps for mastering ECE.

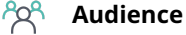

Software Engineers System Administrators DevOps

**Duration** Virtual - 1 Day | 2-3 hours

**Language** English

#### **Prerequisites**

- We recommend taking the following foundational courses (or having equivalent knowledge):
	- ‒ [Elasticsearch Engineer I](https://www.elastic.co/training/elasticsearch-engineer-1)
	- ‒ [Elasticsearch Engineer II](https://www.elastic.co/training/elasticsearch-engineer-2)
- Basic Linux skills

### **Requirements**

- Stable internet connection
- Mac, Linux, or Windows
- Latest version of Chrome or Firefox (other browsers not supported)
- Disable any ad blockers and restart your browser before class

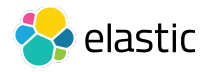